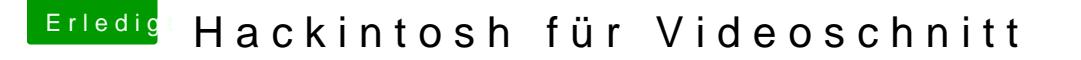

Beitrag von sunraid vom 16. November 2019, 16:33

[Zitat von Laur](https://www.hackintosh-forum.de/forum/thread/45120-hackintosh-für-videoschnitt/?postID=544714#post544714)ens.v

SSD: Samsung MZ-V7S1T0BW 970 EVO Plus

Bei der EVO Plus vor der Installation von macOS prüfen, ob die Fi veralteter Firmware kann/wird es zu Problemen kommen.